## urexam

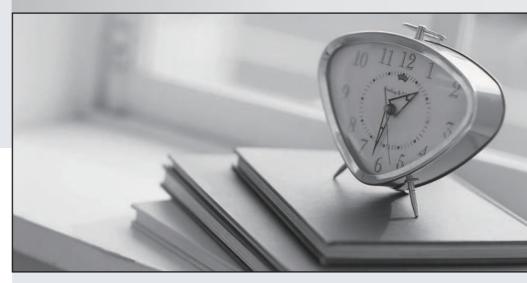

Higher Quality

Better Service!

We offer free update service for one year Http://www.ourexam.com Exam : 9A0-702

**Title**: ColdFusion MX 7 Developer

Exam

Version : DEMO

| 1. What attribute of the <cffunction> tag is used to make a ColdFusion component method accessible as a web service?</cffunction>                                 |
|----------------------------------------------------------------------------------------------------|
| A. access = "public"                                                                                                    |
| B. access = "remote"                                                                                                    |
| C. webservice = "yes"                                                                                                    |
| D. returnType = "webservice"  Answer: B                                                                                                    |
| 2. What are exception types for the <cfcatch> tag? (Choose THREE)</cfcatch>                                                                                       |
| A. ftp                                                                                                    |
| B. xml                                                                                                    |
| C. lock                                                                                                    |
| D. security                                                                                                    |
| E. database<br>Answer: CDE                                                                                                    |
| 3. What attributes of the <cffunction> tag are optional in a ColdFusion component, but required if the method is used as a web service? (Choose TWO)</cffunction> |
| A. Name                                                                                                    |
| B. Roles                                                                                                    |
| C. Access                                                                                                    |
| D. ReturnType Answer: CD                                                                                                    |
| 4. What happens to the data because the OUTPUT attribute is NOT used? <cfwddx action="CFML2WDDX" input="#aCart#"></cfwddx>                                        |
| A. nothing the page returns a syntax error                                                                                                    |
| B. data is serialized but no data is outputted                                                                                                    |
| C. data is serialized and outputted to the page                                                                                                    |

| D. data is serialized and placed in the special variable wOutput  Answer: C                                                                                                    |
|----------------------------------------------------------------------------------------------------|
| 5. What is added to a URL to access the WSDL content for a ColdFusion web service?                                                                                                    |
| A. /wsdl                                                                                                    |
| B. ?wsdl                                                                                                    |
| C. wsdl=yes                                                                                                    |
| D. method=wsdl<br>Answer: B                                                                                                    |
| 6. What expression displays the string "Corfield"? <employees> <employee id="1"> <firstname>Raymond</firstname> <lastname>Camden</lastname> </employee> <employee id="2"> <firstname>Sean</firstname> <lastname> Corfield</lastname> </employee> </employees> |
| A. employees.employee.lastname[2]                                                                                                    |
| B. employees.employee[2].lastname                                                                                                    |
| C. employees.xmlchildren[2].lastname.xmlText                                                                                                    |
| D. employees.xmlchildren[2].xmlchildren[2].lastname Answer: C                                                                                                    |
| 7. What is added to publish a CFC method as a WebService method?                                                                                                    |
| A. access="remote" attribute to the <cffunction> tag</cffunction>                                                                                                    |
| B. webservice="true" attribute to the <cffunction> tag</cffunction>                                                                                                    |
| C. access="remote" attribute to the <cfcomponent> tag</cfcomponent>                                                                                                    |
| D. webservice="true" attribute to the <cfcomponent> tag Answer:A</cfcomponent>                                                                                                    |
| 8. In what way are Web services consumed in a CFML page? (Choose TWO)                                                                                                    |
| A. <cfhttp></cfhttp>                                                                                                    |
| B. <cfinvoke></cfinvoke>                                                                                                    |
| C. <cfwebserver></cfwebserver>                                                                                                    |

| D. <cfcomponent></cfcomponent>                                                                                                  |
|----------------------------------------------------------------------------------------------------|
| E. createObject() within a <cfscript> block Answer: BE</cfscript>                                                               |
| 9. What is NOT a means for invoking a web service?                                                                              |
| A. <cfhttp></cfhttp>                                                                                                    |
| B. <cfinvoke></cfinvoke>                                                                                                    |
| C. <cfservice></cfservice>                                                                                                    |
| D. createObject() Answer: C                                                                                                    |
| 10. In which order do the exception handling strategies listed provide increasingly more control over the application and code? |
| A. cferror ; cftry ; Site-Wide Error Template                                                                                   |
| B. Site-Wide Error Template ; cferror ; cftry                                                                                   |
| C. cftry ; Site-Wide Error Template ; cferror                                                                                   |
| D. Site-Wide Error Template ; cftry ; cferror Answer: B                                                                         |
| 11. What is an SQL 'Left Outer Join'?                                                                                           |
| A. retrieves all rows from the LEFT table and only related rows from the RIGHT table                                            |
| B. retrieves all rows from the RIGHT table and only related rows from the LEFT table                                            |
| C. retrieves the related rows of the third table when the first two tables have an inner join                                   |
| D. assigns NULL values to all empty columns in the LEFT table that do not match the RIGHT table Answer:A                        |
| 12. What <cfquery> attributes are used in the implementation of query-based caching? (Choose TWO)</cfquery>                     |
| A. cachedtime                                                                                                    |
| B. cachedafter                                                                                                    |
| C. cachedquery D. cachedwithin                                                                                                  |

| E. querycached<br>Answer: BD                                                                                                    |
|----------------------------------------------------------------------------------------------------|
| 13. What is NOT a valid method of caching a query recordset over time?                                                                                                    |
| A. store the query object in the Application scope                                                                                                    |
| B. use cachedWithin attribute of the <cfquery> tag</cfquery>                                                                                                    |
| C. use the cachedAfter attribute of the <cfquery> tag</cfquery>                                                                                                    |
| D. wrap the <cfcache> tag around the <cfquery> tag Answer: D</cfquery></cfcache>                                                                                                    |
| 14. What method is NOT used to return data to a ColdFusion page from a database stored procedure call?                                                                                       |
| A. <cfquery> tag to return result sets</cfquery>                                                                                                    |
| B. <cfspresult> tag to return result sets</cfspresult>                                                                                                    |
| C. <cfprocresult> tag to return result sets</cfprocresult>                                                                                                    |
| D. <cfprocparam> tag to return output parameters Answer: B</cfprocparam>                                                                                                    |
| 15. In many development environments, URL or form variables in a dynamic query can append malicious SQL statements to existing queries. What ColdFusion tag is needed to solve this problem? |
| A. <cfreturn></cfreturn>                                                                                                    |
| B. <cfparameter></cfparameter>                                                                                                    |
| C. <cfqueryparam></cfqueryparam>                                                                                                    |
| D. <cfprocessingdirective> Answer: C</cfprocessingdirective>                                                                                                    |
| 16. What tags are used to independently execute a stored procedure? (Choose TWO)                                                                                                    |
| A. <cfquery></cfquery>                                                                                                    |
| B. <cfinvoke></cfinvoke>                                                                                                    |
| C. <cfexecute></cfexecute>                                                                                                    |

| D. <cfstoredproc></cfstoredproc>                                                                                                    |
|----------------------------------------------------------------------------------------------------|
| E. <cfprocparam></cfprocparam>                                                                                                    |
|                                                                                                    |
| Answer:AD                                                                                                    |
| 17. What clauses are valid for an SQL UPDATE statement? (Choose TWO)                                                                                                    |
| A. SET                                                                                                    |
| B. INTO                                                                                                    |
| C. WHERE                                                                                                    |
| D. VALUES<br>Answer:AC                                                                                                    |
| 18. How does the WHERE clause affect the SELECT statement?SELECT * FROM Employee WHERE 1=1                                                                                                    |
| A. an error occurs                                                                                                    |
| B. returns the first row                                                                                                    |
| C. all rows are returned                                                                                                    |
| D. only returns the row with the primary key = 1 Answer: C                                                                                                    |
| 19. What condition is used in a WHERE clause to determine if a database column has a NULL value?                                                                                                    |
| A. columnName = NULL                                                                                                    |
| B. columnName = 'NULL'                                                                                                    |
| C. columnName IS NULL                                                                                                    |
| D. columnName IS 'NULL' Answer: C                                                                                                    |
| 20. What is the problem with the cached query code? <cfquery cachedwithin="CreateTimeSpan(0,0,0,0)" datasource="Coffee_Valley" name="qGetEmp"> SELECT Emp_ID, Emp_Name, Salary FROM Employee </cfquery> |
| A cachedwithin is not a valid attribute of <cfguery></cfguery>                                                                                                    |

- B. It is missing the pound signs around CreateTimeSpan().
- C. Since there is no time value in the CreateTimeSpan() function, it will not work.
- D. It should use the CreateDate() function instead of the CreateTimeSpan() function.

Answer: B

This document was created with Win2PDF available at <a href="http://www.win2pdf.com">http://www.win2pdf.com</a>. The unregistered version of Win2PDF is for evaluation or non-commercial use only. This page will not be added after purchasing Win2PDF.